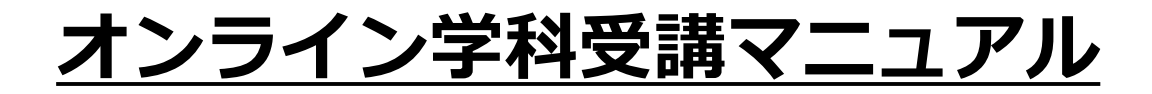

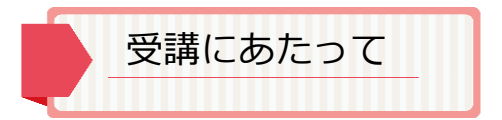

オンライン学科受講にはPCとインターネットに関する 一定の知識と理解が不可欠です。不慮の回線切断も十分 ありうる事態と容認していただき、希望者独力での準備 が困難な場合通常の対面学科教習をおすすめします。

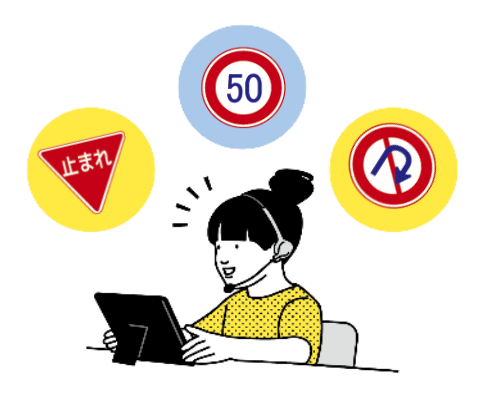

※1段階の履修番号1「運転者の心得」・2段階履修番号①「ディスカッション」②③④「応急救護」 はオンラインで受講できません。

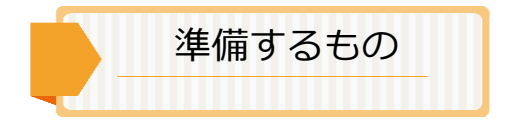

①カメラ・マイク・スピーカーが搭載された パソコン・タブレット・スマートフォンの いずれかとそれらを自立させられるスタンド。 (カメラ・マイク・スピーカー等は外付けでも可)

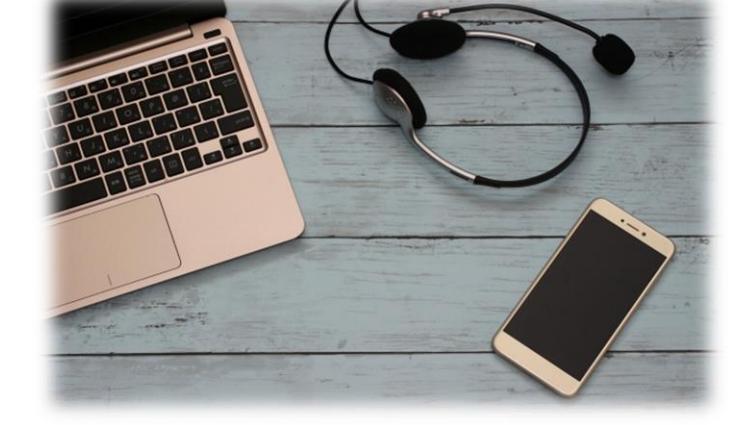

②安定したインターネット回線。

- ③学科教本・教習ハンドブック・筆記用具(マーカー)等、通常の教習と同じ準備をしてください。 2段階の履修番号⑥「適性検査結果に基づく行動分析」では、受講の際必ずOD式安全性テスト診断書 をご用意ください。
- ④「Zoomクライアント」をダウンロードしてインストールしてください。 ※iPhone、Androidの場合は「ZOOM Cloud Meetings」というアプリをダウンロードしてください。

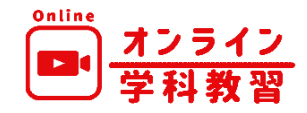

予約について 【オンラインで受講する場合、学科指導室での事前予約が必要です。】

- ①回線確認 回線確認を兼ねたオンライン授業体験に参加 してください。
- ②受講予約 受講希望日の7日前から前日の15:00 までにご予約ください。

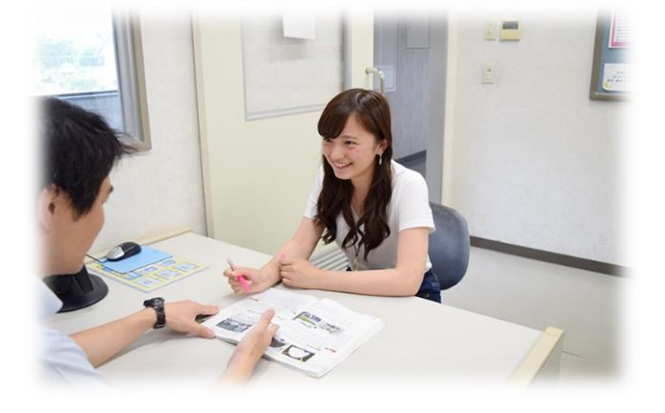

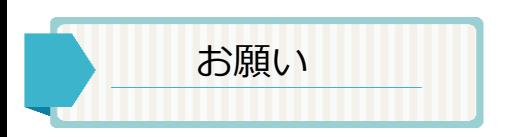

- ・質問がある時以外はミュートを外さないようにお願いします。
- ・教習中はカメラをオンにして顔がはっきり分かる状態で受講してください。
- ・教習開始5分前までに待機室に入室してください。

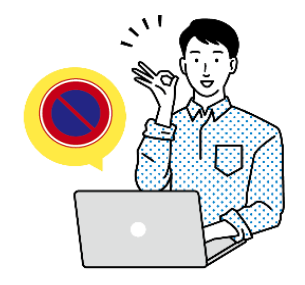

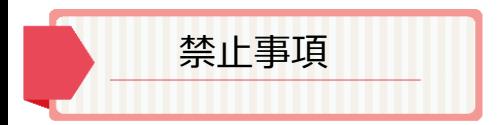

【通常受講ルールに加え以下のルールが適用されます。】

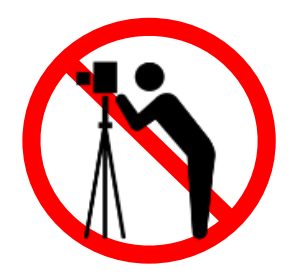

著作権保護のため 撮影、録音禁止

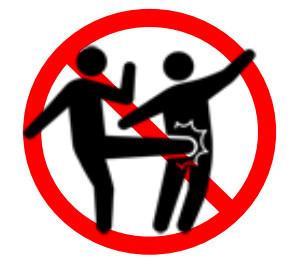

学科教習の妨げに なる行為の禁止

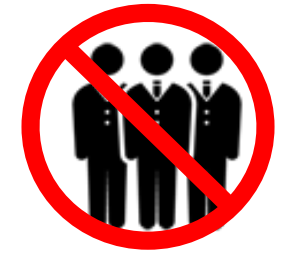

1つの端末で複数人 の受講禁止

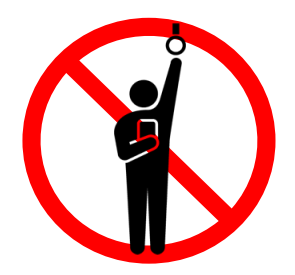

受講にふさわしくない 場所での受講禁止

【以下の場合は単位取得は認められません。再受講が必要になります。】 再受講が必要な場合

- ・離席や機器又は回線の不具合等で画面から姿が確認できない場合。
- ・移動中や周囲が騒がしい等教習を受ける環境にふさわしくない場合。
- ・居眠りその他、指導員が受講態度に問題ありと判断した場合。
- ・配信側の不具合、インターネット環境の不安定状態等配信が困難となった場合。

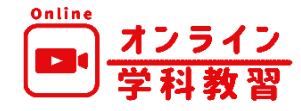

## **オンライン学科受講方法**

オンライン授業への参加は、回線確認のための**オンライン授業体験**をあらかじめ受講しておく必要があります。

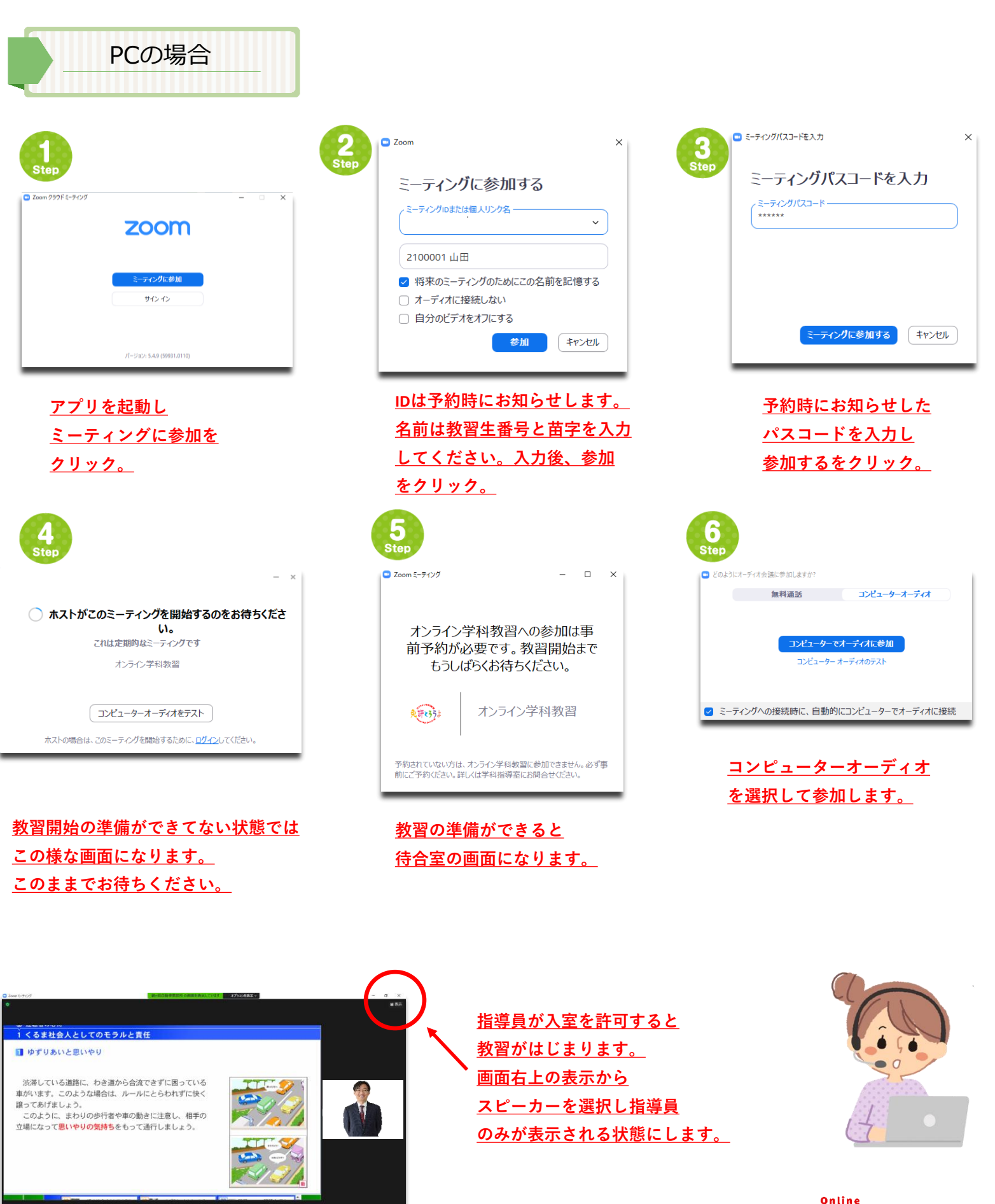

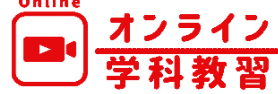

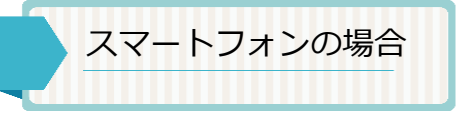

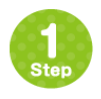

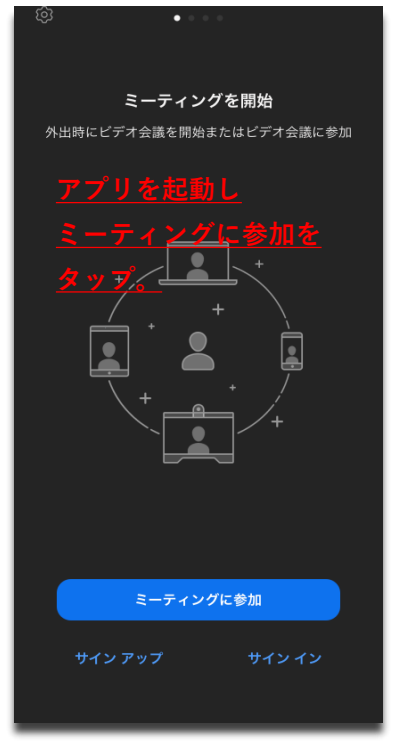

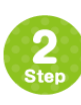

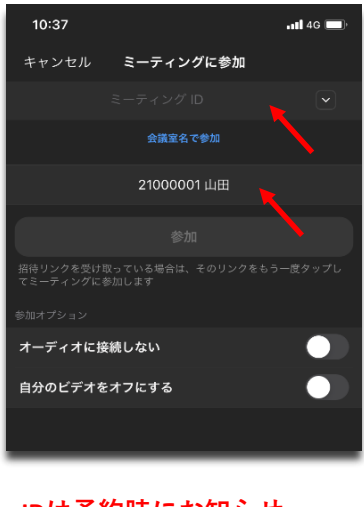

**IDは予約時にお知らせ します。スクリーンネーム 教習生番号と苗字を入力 してください。 入力後、参加をタップ。**

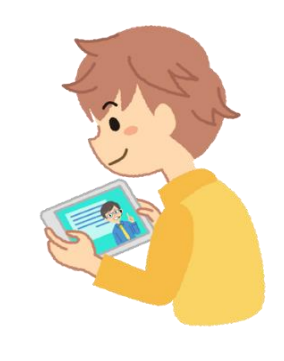

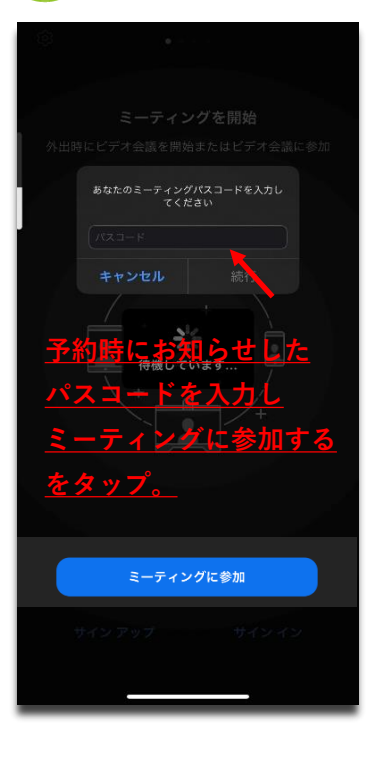

 $\frac{3}{\text{Step}}$ 

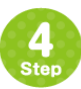

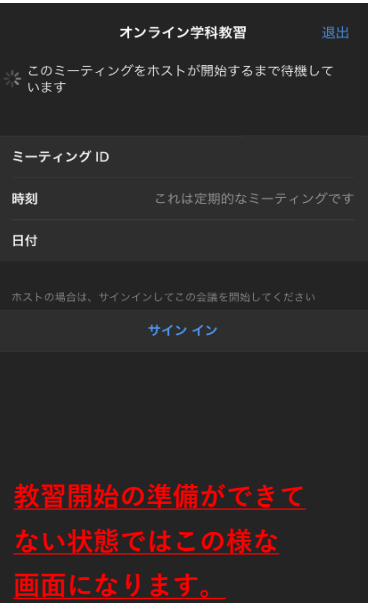

 $5<sub>Step</sub>$ 

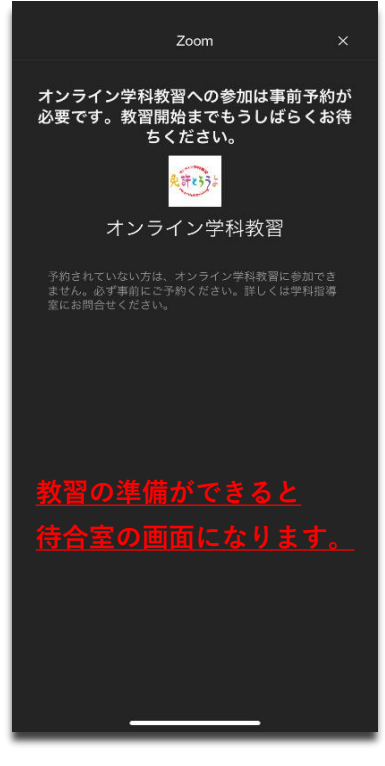

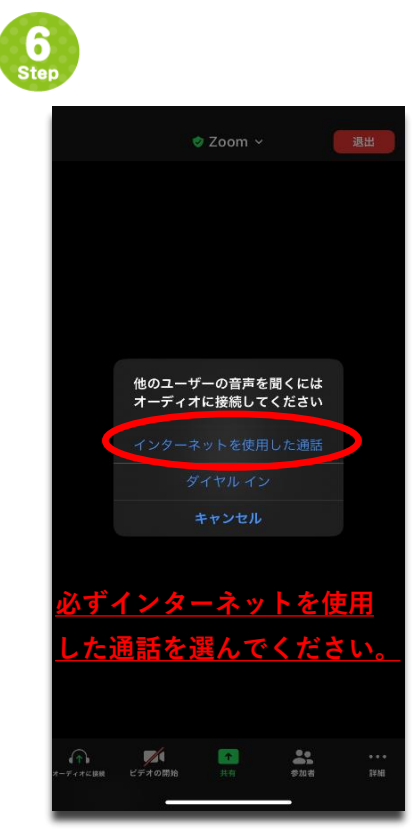

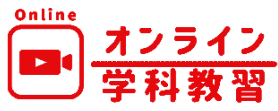